#### **ESP32 Interrupts**

#### **Chen-Hanson Ting SVFIG January 25, 2020**

# **ESP32 Interrupts**

- **AI bot needs interrupt control to handle events at the instinct level.**
- **ESP32eforth has to be extended to handle real time interrupts.**
- **A light box experiment is used to demonstrate interrupt control.**

# **Timer Interrupt Example**

```
volatile int interruptCounter;
int totalInterruptCounter;
hw_timer_t * timer = NULL;
portMUX_TYPE timerMux = portMUX_INITIALIZER_UNLOCKED;
void IRAM_ATTR onTimer() {
 portENTER_CRITICAL_ISR(&timerMux);
 interruptCounter++;
 portEXIT_CRITICAL_ISR(&timerMux);}
void setup() {
 timer = timerBegin(0, 80, true);
 timerAttachInterrupt(timer, &onTimer, true);
 timerAlarmWrite(timer, 1000000, true);
 timerAlarmEnable(timer);}
void loop() {
 if (interruptCounter > 0) {
  portENTER_CRITICAL(&timerMux);
  interruptCounter--;
  portEXIT_CRITICAL(&timerMux);
  totalInterruptCounter++;
  Serial.print("An interrupt as occurred. Total number: ");
  Serial.println(totalInterruptCounter);}}
```
# **Tricolor Lightbox**

- **One white LED, one RGB tricolor LED.**
- **4 potentiometers to control brightness of LEDs**
- **Interrupts generated by an internal timer every 100 ms.**

#### **5 Timers**

#### **Timer 0 is set up to generate interrupts every 100 ms.**

#### **4 other timers generate PWM waves to driver 4 LEDs.**

## **Tricolor Lightbox**

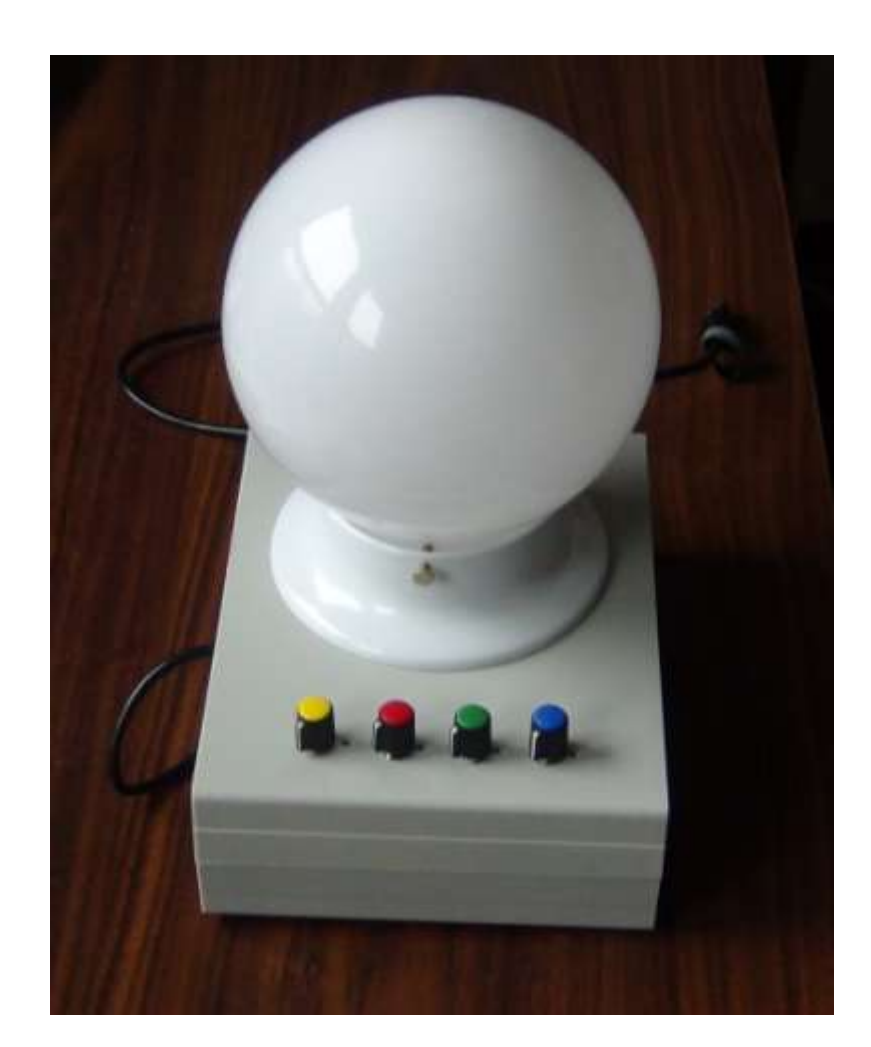

### **Tricolor Lightbox Circuit**

┹

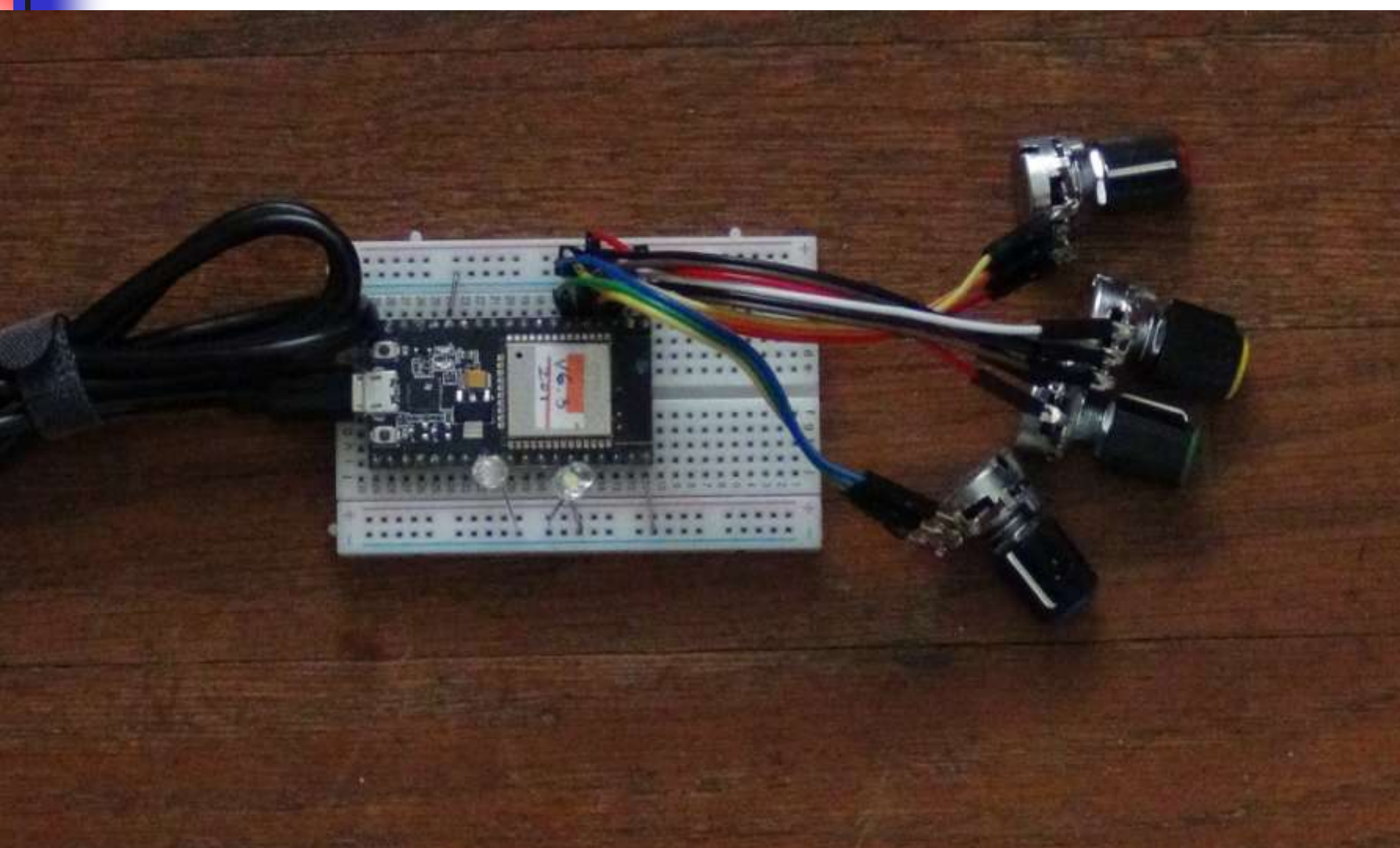

## **Interrupt Routine**

hw timer  $t *$  timer = NULL; **portMUX\_TYPE timerMux = portMUX\_INITIALIZER\_UNLOCKED; void IRAM\_ATTR onTimer() { portENTER\_CRITICAL\_ISR(&timerMux); interruptCounter++; white\_value=analogRead(white\_in); ledcWrite(white\_channel,white\_value); red\_value=analogRead(red\_in); ledcWrite(red\_channel,red\_value); green\_value=analogRead(green\_in); ledcWrite(green\_channel,green\_value); blue\_value=analogRead(blue\_in); ledcWrite(blue\_channel,blue\_value); portEXIT\_CRITICAL\_ISR(&timerMux); }**

# **Interrupt Setup**

**timer = timerBegin(0, 80, true); timerAttachInterrupt(timer, &onTimer, true); timerAlarmWrite(timer, 100000, true); timerAlarmEnable(timer); ledcSetup(white\_channel, frequency, resolution); ledcAttachPin(white\_out, white\_channel); ledcWrite(white\_channel, dutyCycle); ledcSetup(red\_channel, frequency, resolution); ledcAttachPin(red\_out, red\_channel); ledcWrite(red\_channel, dutyCycle); ledcSetup(green\_channel, frequency, resolution); ledcAttachPin(green\_out, green\_channel); ledcWrite(green\_channel, dutyCycle); ledcSetup(blue\_channel, frequency, resolution); ledcAttachPin(blue\_out, blue\_channel); ledcWrite(blue\_channel, dutyCycle);**

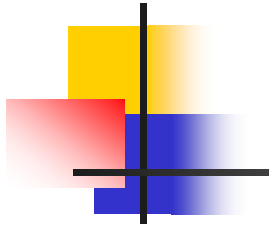

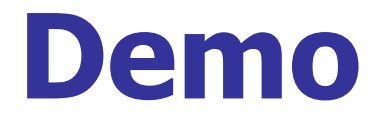

## **ESP32 Organ Kit**

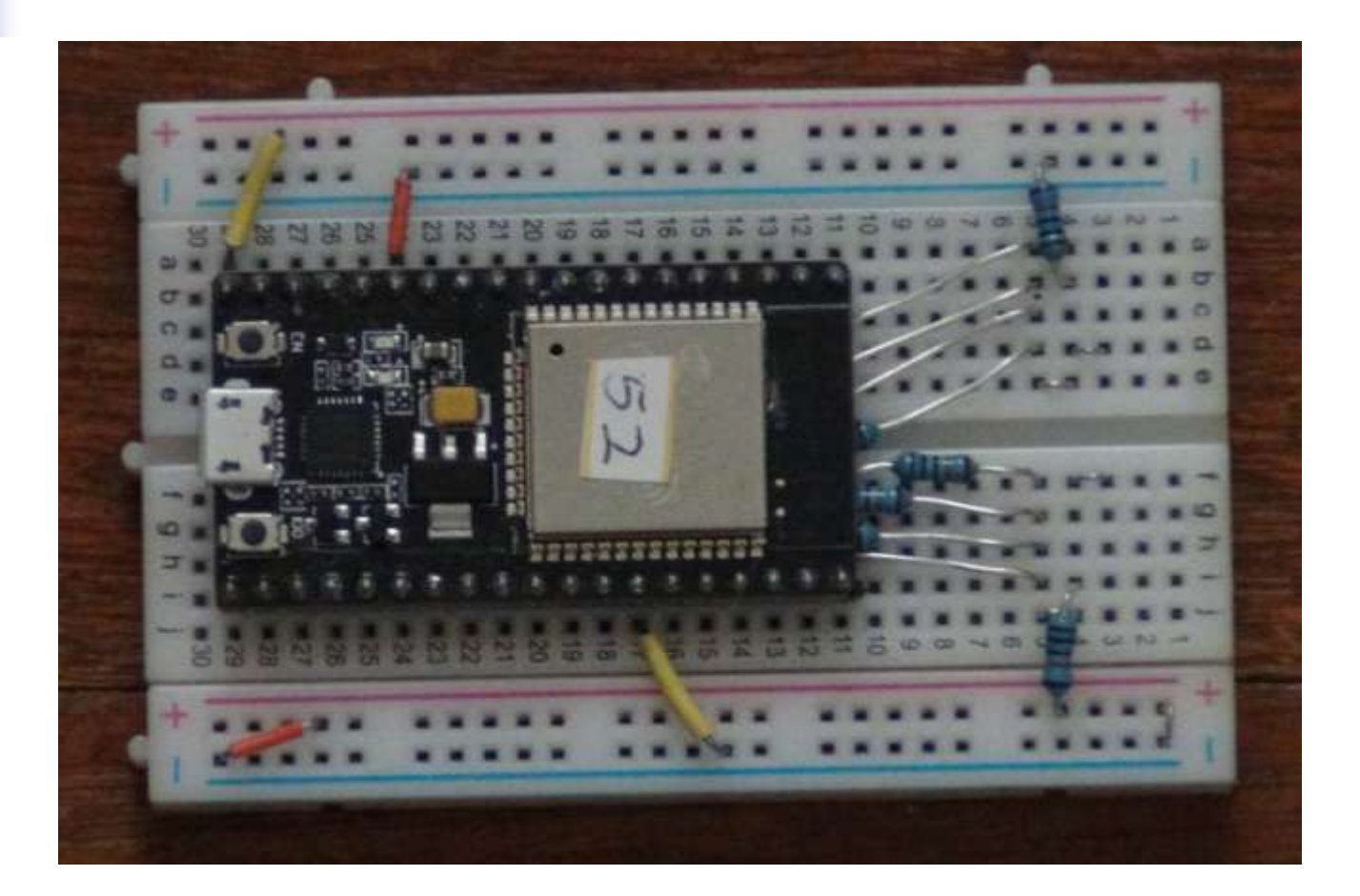

### **New ESP32 Kit**

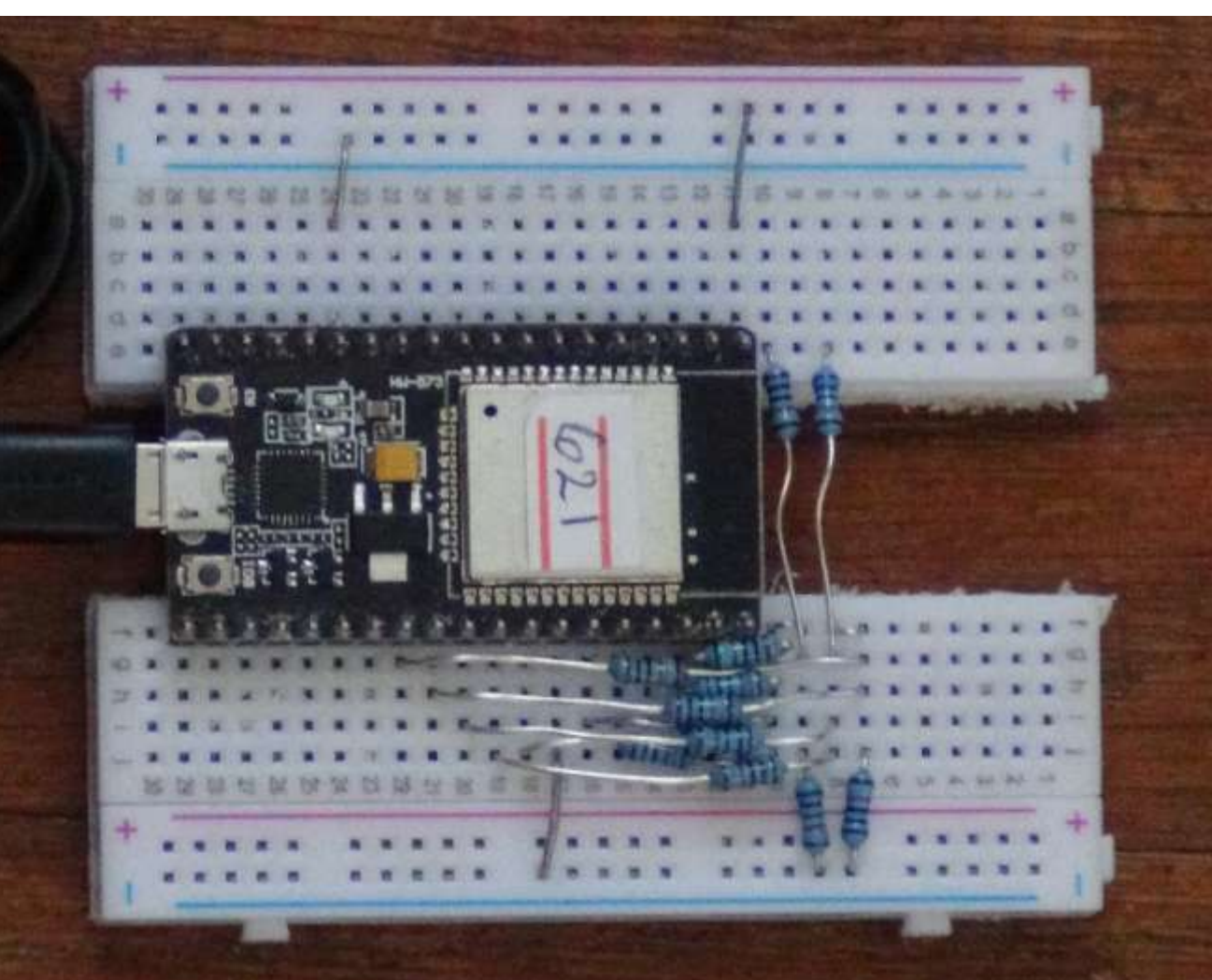

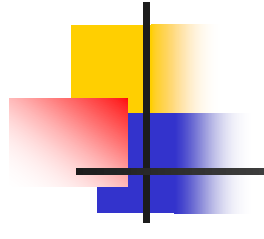

# **Questions?**

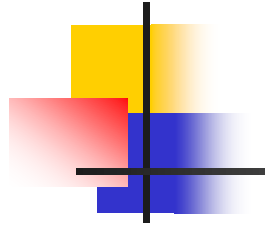

## **Thank You!**